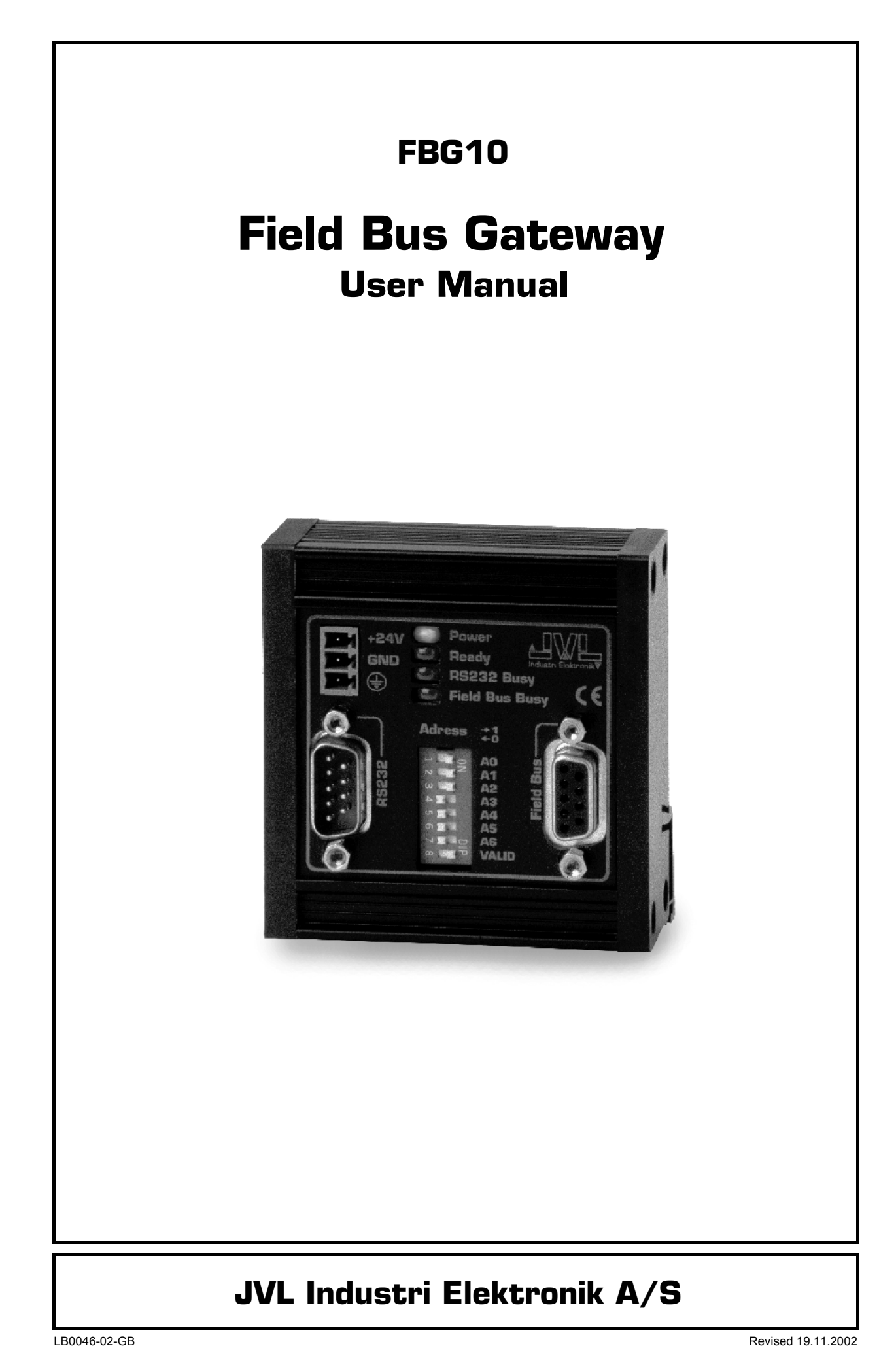

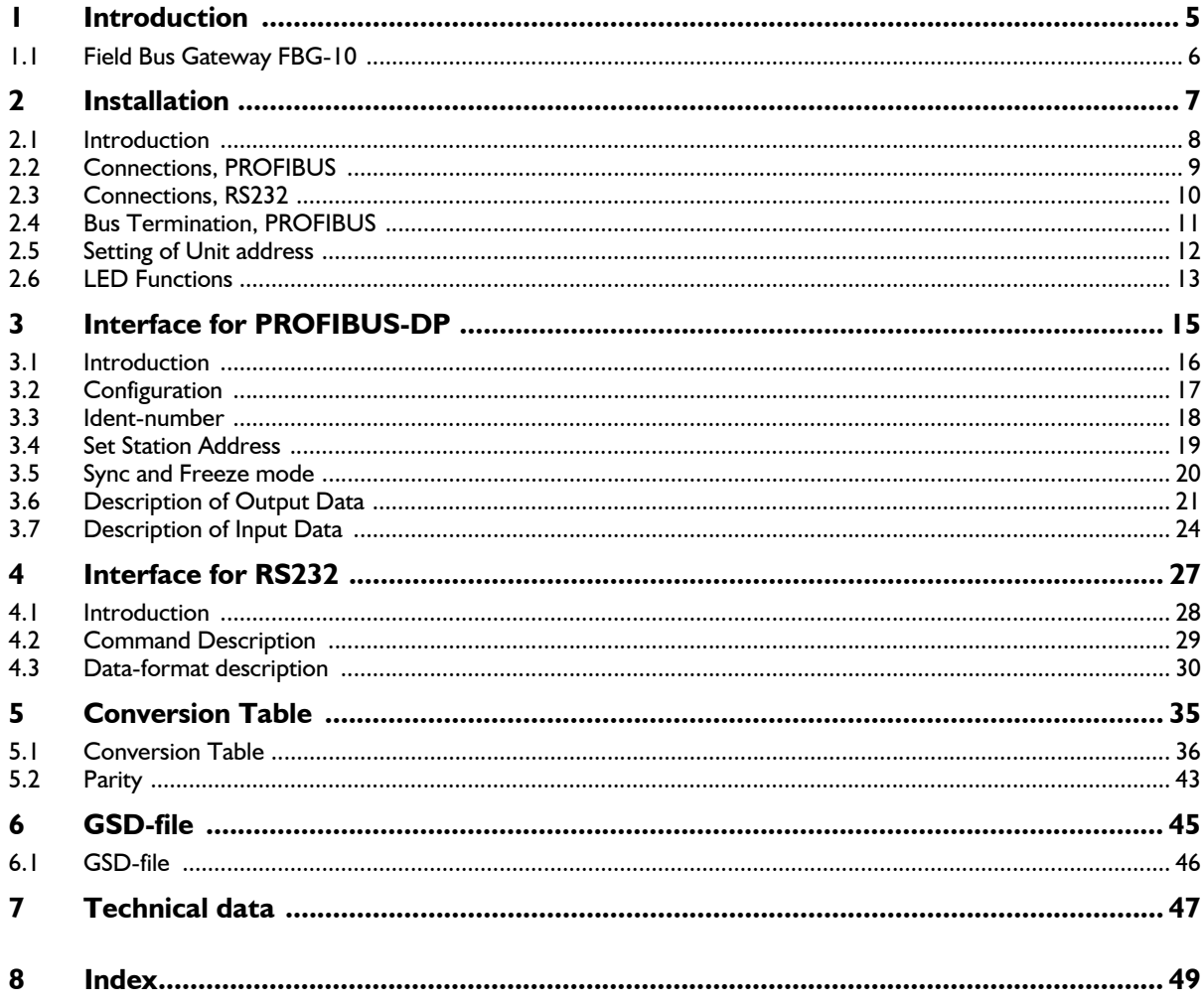

Copyright 1996-2001, JVL Industri Elektronik A/S. All rights reserved. This user manual must not be reproduced in any form without prior written permission of JVL Industri Elektronik A/S. JVL Industri Elektronik A/S reserves the right to make changes to information contained in this manual without prior notice. Similarly JVL Industri Elektronik A/S assumes no liability for printing er-

rors or other omissions or discrepancies in this user manual.

*MotoWare is a registered trademark of JVL Industri Elektronik A/S* 

JVL Industri Elektronik A/S Blokken 42 DK-3460 Birkerød Denmark Tlf. +45 45 82 44 40 Fax. +45 45 82 55 50 e-mail: jvl@jvl.dk Internet: http://www.jvl.dk

The FBG series of gateways is used to interface different fieldbus systems, such as Profibus, Interbus etc., to JVL units equipped with an RS232 interface. They thus function as gateways between a fieldbus and the RS232, translating commands bidirectionally between the two systems.

In this way it is possible for example to use a PLC to control velocities, displacement and register contents directly from a fieldbus, and to read error codes, position, register contents, inputs and outputs from connected JVL modules. Important operating parameters, I/O status, etc., are continuously monitored by the FBG10 and can therefore be quickly read by the fieldbus. The FBG10 series of Field Bus Gateways thus provides an inexpensive solution for applications that use a fieldbus together with JVL modules which only have an RS232 interface.

Customised models of the FBG10 can also be produced for RS232 protocols other than JVL´s own.

- Fieldbus protocols: Profibus-DP slave CAN - OPEN\* Interbus-S slave\* P-Net slave\* DeviceNet slave\* Other protocols on request
- RS232 interface
- Fieldbus slave address set on dip-switch
- DIN rail mounting
- 10-30 VDC operation
- Compact unit which is easily mounted
- LED indication for Power, Ready, Busy RS232/Fieldbus
- Differential bus interfaces with opto-couplers
- DSUB and Combicon connectors
- CE approved
- Dual port RAM for exchange of data
- Can be connected to JVL Controllers AMC1x, AMC2x,SMC2x, DMC10 and Indexer SMI3x
- \* under development (01-10-99)

FBG10 is a PROFIBUS-DP / RS 232 - converter, which makes it possible to communicate via a PROFIBUS with the following JVL-motor controllers:

SMI30/31 Step- and Servo Motor Indexers SMC35 Step Motor Controllers DMC10 DC- Servo Motor Controller AMC10 AC- Servo Motor Controller up to 1 kW AMC20 AC- Servo Motor Controller up to 3 kW

*Direct* communication with these controllers takes place via an ASCII-based RS 232 protocol. FBG10 converts commands from PROFIBUS-commands to ASCII-commands, and converts ASCII-response to PROFIBUS-response.

Reference is made to DIN E 19245 part 3 for definition of PROFIBUS-DP.

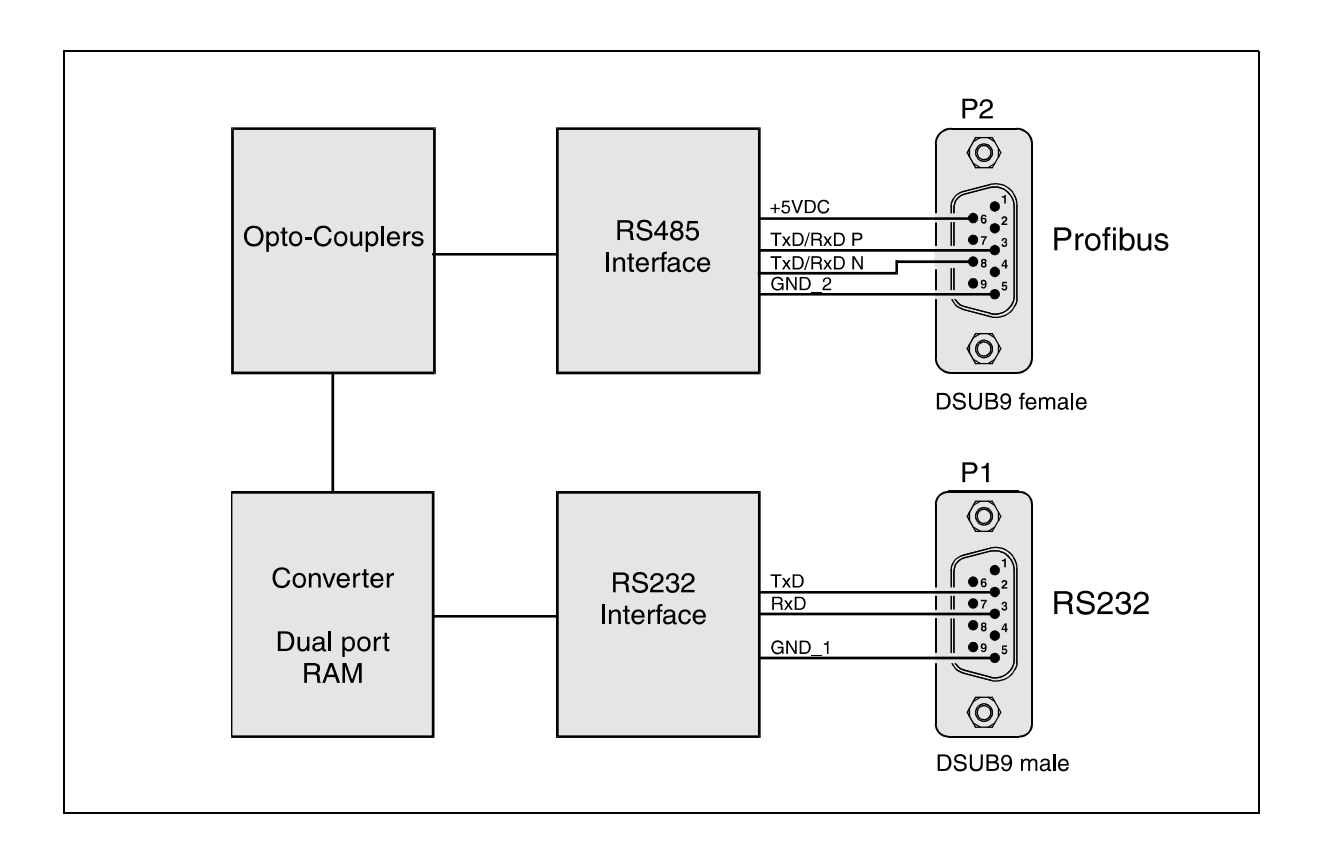

FBG10 is designed for DIN-rail mounting in a control panel.

Drawing 2.0.1

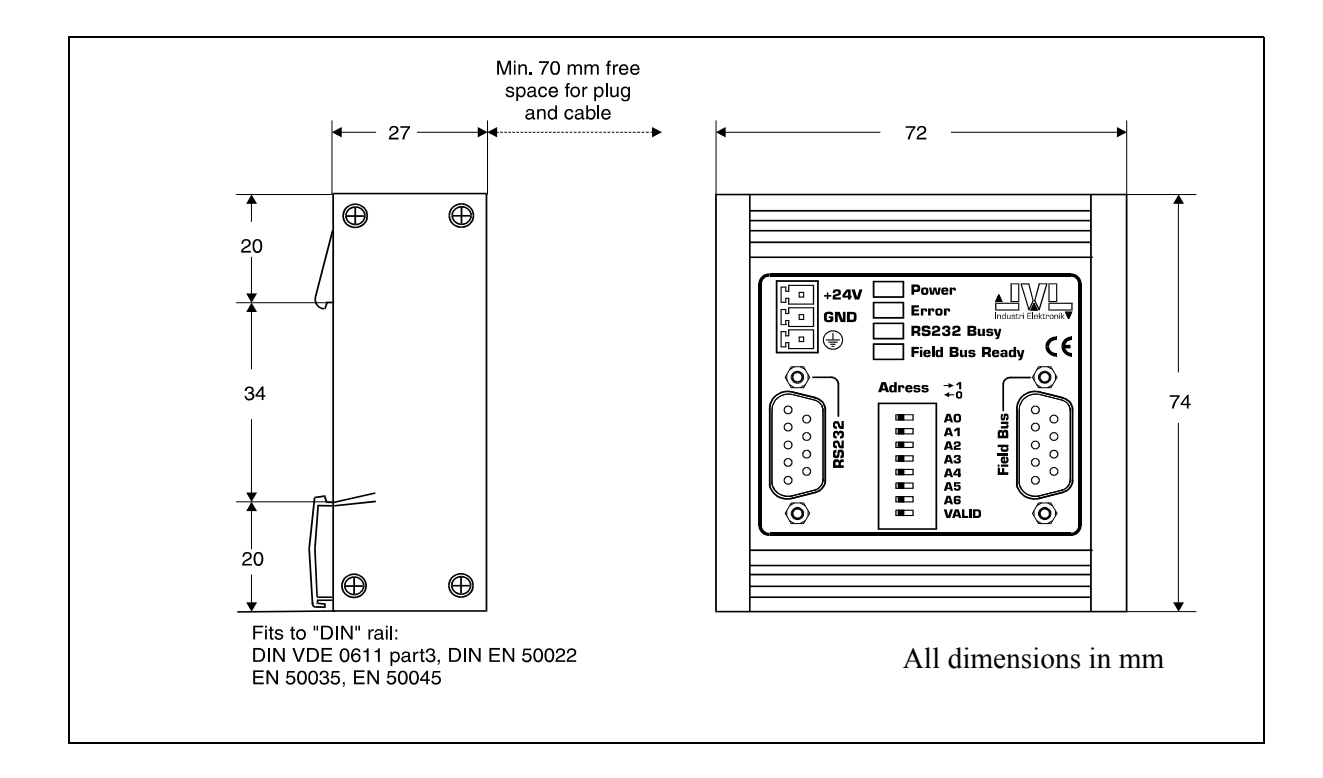

For connection to PROFIBUS-DP, a 9-pole SUBD-connector, (female), designated "Field bus" is available on the front panel.

Connections:

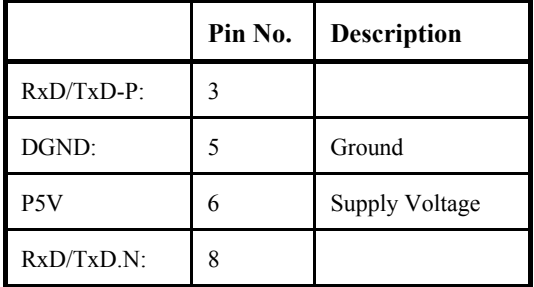

For connection to an RS 232 interface, a 9-pole SUBD-connector, (male), designated "RS232" is available on the front panel.

Connections:

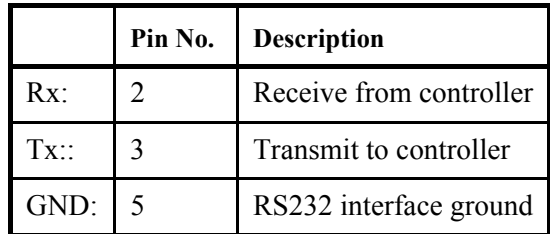

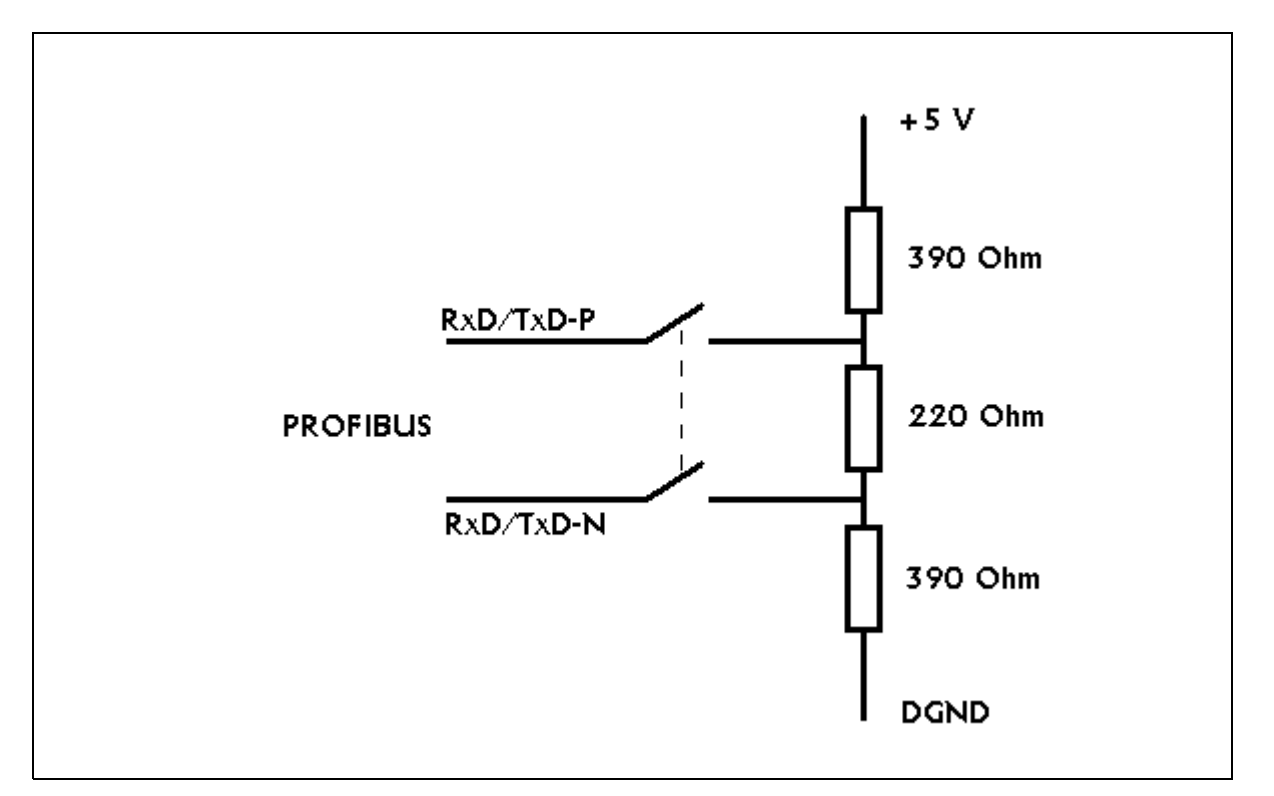

DIN E 19245 requires that PROFIBUS is terminated at both ends with a resistor network as shown below:

FBG10 does *not* include this network and connection to PROFIBUS should therefore take place by means of a SUBD-connector with an integrated resistor network. This is however only necessary if the FBG10-unit is physically connected as the last unit on **PROFIBUS** 

Siemens and other suppliers can deliver connectors with built-in resistors and a switch to activate/deactivate the resistors. They are available in 35 degree and 180 degree versions.

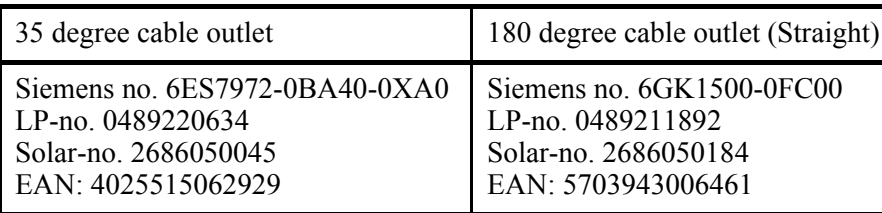

Siemens connectors:

To set the unit address, a DIP-switch is available on the front panel of the FBG10

All of the unit addresses from 0 ... 127 can be set by means of the switches A6 ... A0. The setting of the switch designated "VALID" determines if the address set is valid.

Function:

- FBG10 contains an EEPROM in which the last set unit address is stored.
- DIP-switches are read at each "power on".
- If VALID = 1, then FBG10 will get the address which A6 ... A0 indicates and this address is at the same time stored in EEPROM.
- $-$  If VALID = 0, then FBG10 will get the address which is stored in EEPROM.
- —
- Setting of the unit address is therefore done as follows:
- 1. Set A6 ... A0 to the required address.
- 2. Set VALID =  $1$ .
- 3. Connect supply voltage and wait 1 sec.
- 4. Set VALID =  $0$ .

The set address is now stored in EEPROM, and will be used at subsequent "power on".

FBG10 contains 4 LEDs on the front panel for indication of status.

#### **POWER:**

Indicates that the supply voltage is connected. As the diode is activated via the program, the diode furthermore may indicate that the program is executed correctly in the internal controller.

#### **ERROR:**

Indicates that communication on PROFIBUS or RS 232 is in error. The PROFIBUS-master may for example have sent an unknown command or FBG10 has not been able to convert a value from the motor controller. The PROFIBUS-master can read the exact cause of the error. See section *3.7.1, "Status description"*, page 24.

#### **FIELD BUS READY:**

Indicates that the FBG10 is active concerning communication on PROFIBUS. This implies that the physical connection is in order, and that the master on PROFIBUS has accepted the FBG10 unit.

#### **RS 232 BUSY:**

This diode is lit as long as communication between a motor controller and the FBG10 via RS 232 takes place.

PROFIBUS-DP is suited for fast communication between a master and slaves on PROFI-BUS.

PROFIBUS-master sends cyclical process data, ( output data ), to each slave on PROFI-BUS, and receives following process data, (input data), from the slave.

In order to achieve fast communication, both master and slaves on PROFIBUS are acquainted with the output- and input-data format. These formats are determined under configuration of each slave.

Data format for the FBG10 is configured by:

8 byte output. 8 byte input.

See section *3.6, "Description of Output Data"*, page 21 and section *3.7, "Description of Input Data"*, page 24.

Each DP-slave is allocated an Ident-number, which identifies the slave to the master.

The Ident-number for the FBG10 is:

050C HEX

Certain DP-slaves support a change of unit address via PROFIBUS. This function is not supported by the FBG10. Instead the unit address is set manually via DIP-switches. See section *2.5, "Setting of Unit address"*, page 12.

Certain DP-slaves support the functions SYNC and FREEZE:

#### **SYNC:**

This function enables that process data can be sent to a group of slaves. These data however only have effect when a SYNC-command is sent to the group. As the whole group receives this command synchronously, the new process data are also executed synchronously even if data is received asynchronously.

#### **FREEZE:**

This function causes a group of DP-slaves to freeze data from the process. After the master has given this command, the master can asynchronously fetch data from each slave in the group. These data will have been read synchronously by the selected group of DPslaves.

As the RS 232 protocol between the FBG10 and a motor controller does not include corresponding synchronisation-mechanisms, these functions are not supported by the FBG10 on PROFIBUS.

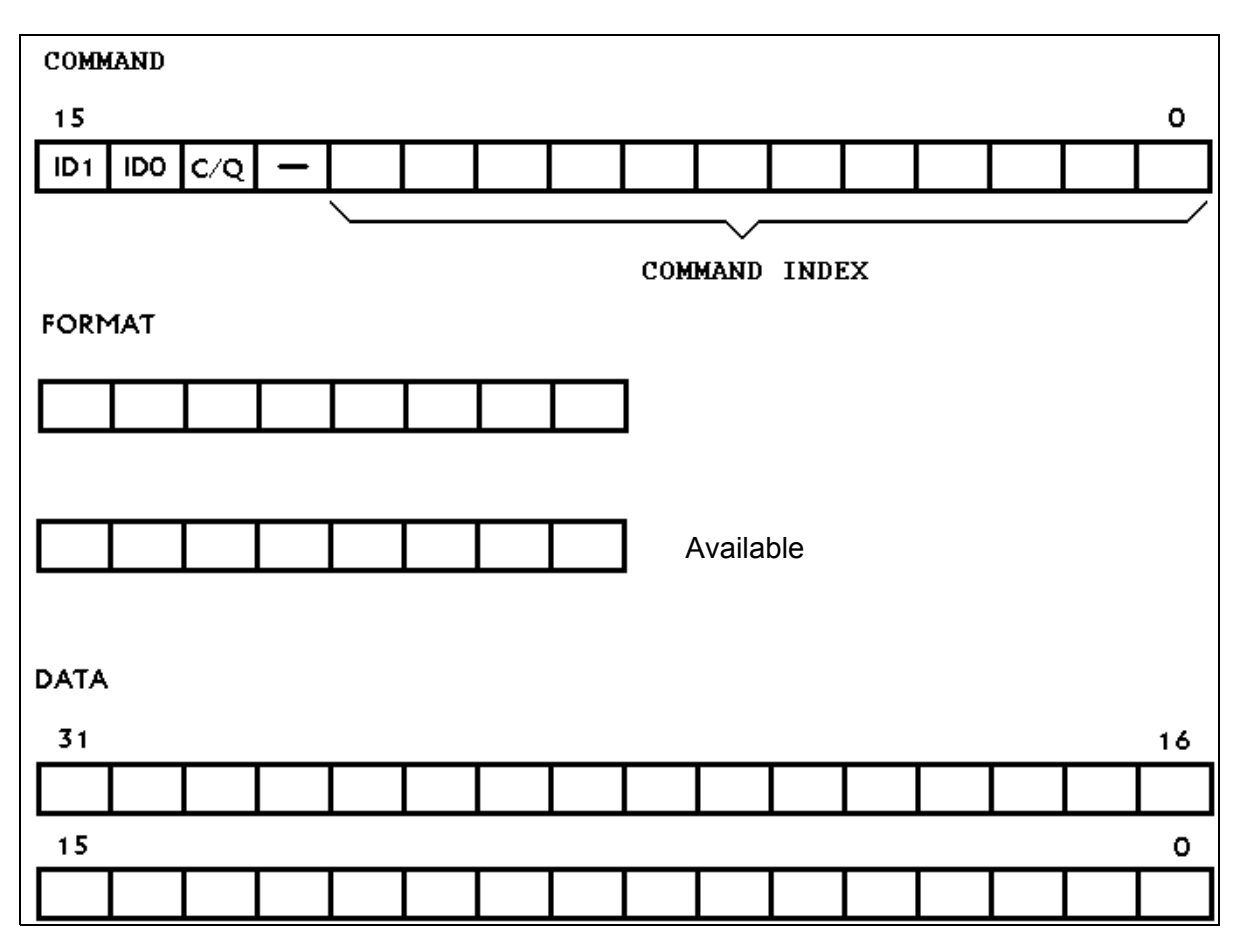

Output data, ( data from master to DP-slave ), is configured to 8 byte:

#### **3.6.1 Command Description**

BYTE 1+2 in output data form a word,  $(\text{bit 15} \dots 0)$ , where the individual bits have the following meaning:

#### **Bit 15+14:**

The bits ID1,ID0 are set equal to the value of a two-bit counter in the master, which counts in the sequence: 00, 01, 10, 11, 00, etc. Every time the master sends new process data to an FBG10-unit, this counter value is incremented by the master. The FBG10 contains a corresponding counter. When the value of the received ID1,ID0 is equal to the counter value + 1 of FBG10, FBG10 will make the conversion between PROFIBUS and RS 232, and will thereafter increment the counter value of FBG10. FBG10's counter value can be read by the master in input data, (see section *3.7*). When a command is executed, the content of the master- and FBG10- counters will be equal. Thus the FBG10 can determine if new data processing must take place from the value of ID1,ID0 compared with its own counter value. Similarly the master can determine if a command has been executed from the counter value of FBG10.

#### **Bit 13:**

The bit C/Q, ( Command/Question), indicates to the FBG10 if the master wants a command executed,  $(C/O = 1)$ , or if the master sends a request to FBG10,  $(C/O = 0)$ . If it is a command, FBG10 will write a new value to a register in the motor controller. If it is a request, FBG10 will read a value from a register in the motor controller and return the value to the master.

#### **Bit 12:**

Available.

#### **Bit 11...0:**

These bits forms the index for the Read/Write register in the motor controller. Which index each register is allocated to can be seen from the conversion table; see section *5, "Conversion Table"*, page 35.

#### **3.6.2 Format description**

FBG10 supports a series of different data formats on PROFIBUS, as well as register values on RS 232 can be presented in different ASCII-formats.

BYTE 3 in the output data indicates which format has been used in connection with a command, or which format must be used by a request.

The following formats are supported:

#### **Format=0:**

Default format / no data. Used in connection with a command, this designation means that no data belongs to the command. Used in connection with a request, this designation means that default format must be used. The conversion table, (see section *5, "Conversion Table"*, page 35), allocates a default format to each of the motor controller´s register values. On request, the format indication of the table will be used, when the register value is transmitted to the master on PROFIBUS.

#### **Format=1:**

Unsigned integer, ( 16 bit ). See section *4.3.1, "Unsigned integer, (word)"*, page 30

#### **Format=2:**

Signed integer, ( 16 bit ). See section *4.3.2, "Signed integer"*, page 30.

#### **Format=3:**

Long integer, ( 32 bit ). See section *4.3.3, "Long integer"*, page 30.

#### **Format=4:**

Floating point, ( 32 bit IEEE ). See section *4.3.4, "Floating point"*, page 30.

#### **Format=5:**

Binary, ( 16 bit ). See section *4.3.5, "Binary"*, page 31.

#### **Format=6:**

Fixed point \* 1.0, ( 32 bit ). See section *4.3.6, "Fixed point \* 1.0"*, page 31.

#### **Format=7:**

Fixed point \* 10.0, ( 32 bit ). See section *4.3.7, "Fixed point \* 10.0"*, page 32.

#### **Format=8:**

Fixed point \* 100.0, ( 32 bit ). See section *4.3.8, "Fixed point \* 100.0"*, page 32.

#### **Format=9:**

Fixed point \* 1000.0, ( 32 bit ). See section *4.3.9, "Fixed point \* 1000.0"*, page 32.

# **3.6 Description of Output Data**

#### **3.6.3 Data description**

On PROFIBUS, data can be represented by up to 4 bytes, ( 32 bit ).

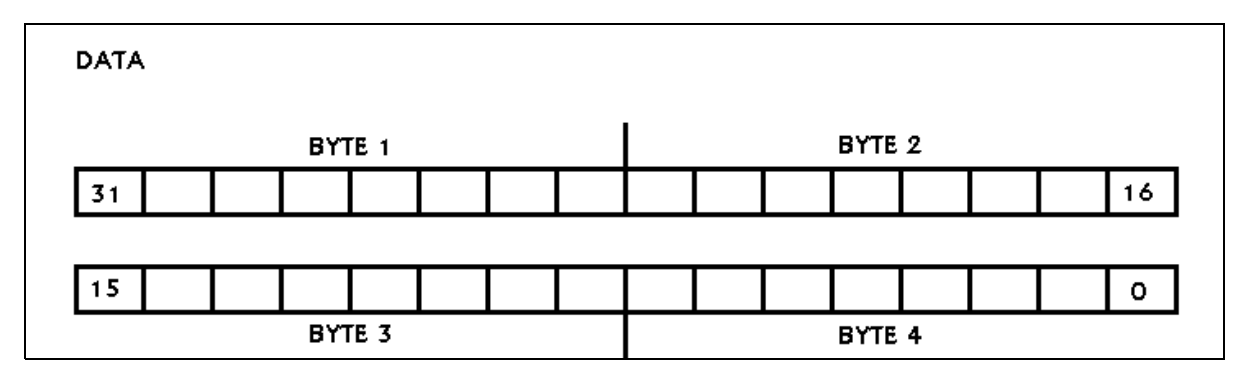

**Note:**

- In 16-bit formats the value is given in byte 3 and byte 4, with byte 3 as the most significant.
- In 32-bit formats the value is given in byte 1 ... byte 4, with byte 1 as the most significant.

 See section *4.3.1, "Unsigned integer, (word)"*, page 30 to section *4.3.9, "Fixed point \* 1000.0"*, page 32 for more detailed descriptions.

**STATUS** 7 O ID<sub>1</sub> ID<sub>2</sub> **ERRORCODE** Available **FORMAT** Available**DATA** 16  $31$ 15 o.

Input data, ( data from DP-slave to master ), is configured to 8 byte:

#### **3.7.1 Status description**

Status is read as a byte, in which each bit has the following meaning:

#### **Bit 7...6:**

The bits ID1,ID0 are set equal to the value of a two-bit counter in FBG10, which counts in the sequence: 00, 01, 10, 11, 00, etc. Each time the FBG10 has executed a command, this counter value is incremented. From the FBG10 counter value, the master can determine whether a command is executed.

#### **Bit 5...0:**

Each time a command is executed by the FBG10, the master can read an error code from these bits. The error code has the following meaning:

- 00: No error.
- 01: The ID1, ID0 bits in last command followed in correct sequence.<br>02: Unknown command index in last command See legal indexes in
- Unknown command index in last command. See legal indexes in conversion table in section *5, "Conversion Table"*, page 35.
- 03: Unknown format in last command.
- 04: Data conversion error.
- 05: Motor controller has not reacted on command within expected time.
- 06: Error in response from motor controller.
- 07: Other error: Master should read register ES for diagnosis.

**Re error code 01:** The FBG10 is in this condition if an ID1, ID0 received from PROFI-BUS has not followed the correct sequence. The Error lamp will be lit in this condition. The condition is reset by the next command with correct sequence.

**Re error code 02:** The FBG10 is in this condition if last command is unknown. The condition is reset by the next recognised command.

**Re error code 05:** The FBG10 is in this condition if the controller has not transmitted to PROFI232 within the expected time. The condition is reset by the next command.

#### **3.7.2 Format description**

BYTE 3 in input data indicates which format has been used in connection with a request.

The following formats are supported:

#### **Format=1:**

Unsigned integer, ( 16 bit ). See section *4.3.1, "Unsigned integer, (word)"*, page 30

#### **Format=2:**

Signed integer, ( 16 bit ). See section *4.3.2, "Signed integer"*, page 30.

#### **Format=3:**

Long integer, ( 32 bit ). See section *4.3.3, "Long integer"*, page 30.

#### **Format=4:**

Floating point, ( 32 bit IEEE ). See section *4.3.4, "Floating point"*, page 30.

#### **Format=5:**

Binary, ( 16 bit ). See section *4.3.5, "Binary"*, page 31.

#### **Format=6:**

Fixed point \* 1.0, ( 32 bit ). See section *4.3.6, "Fixed point \* 1.0"*, page 31.

#### **Format=7:**

Fixed point \* 10.0, ( 32 bit ). See section *4.3.7, "Fixed point \* 10.0"*, page 32.

#### **Format=8:**

Fixed point \* 100.0, ( 32 bit ). See section *4.3.8, "Fixed point \* 100.0"*, page 32.

#### **Format=9:**

Fixed point \* 1000.0, ( 32 bit ). See section *4.3.9, "Fixed point \* 1000.0"*, page 32.

# **3.7 Description of Input Data**

### **3.7.3 Data description**

Data on PROFIBUS can be represented by up to 4 bytes, ( 32 bit ).

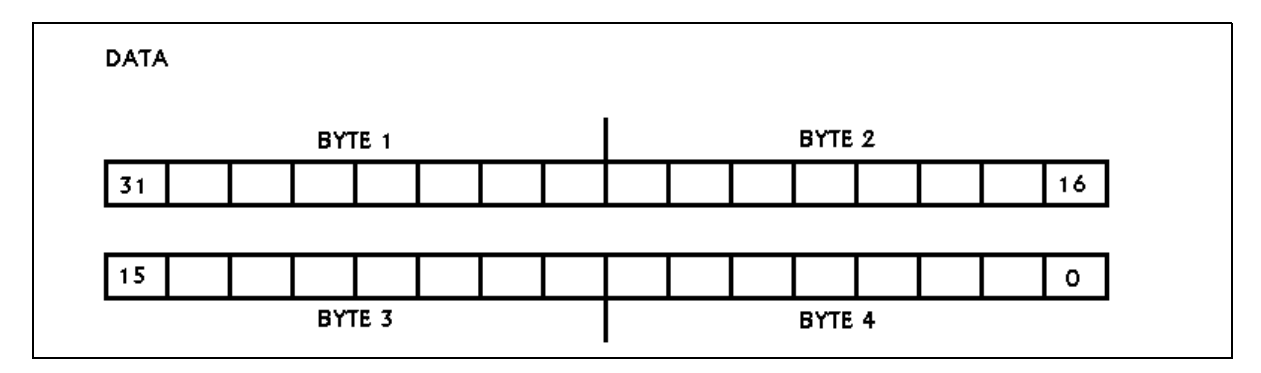

**Note:**

- In 16-bit formats the value is given in byte 3 and byte 4, with byte3 as the most significant.
- In 32-bit formats the value is given in byte 1 ... byte 4, with byte 1 as the most significant.

See section *4.3.1*, page 30 to section *4.3.9*, page 32 for more detailed descriptions.

The protocol for RS 232 communication to a motor controller is ASCII-based.

A Motor controller will normally only transmit to the FBG10 in response to a command/ request sent from FBG10. In connection with error conditions in the motor controller, the controller can however send error messages unprovoked. These unprovoked messages are not supported by the FBG10, but will result in a conversion error. See section *3.7.1, "Status description"*, page 24.

Certain commands that are sent to a controller will result in lengthy statements from the motor controller. For example the command: "Show servo constants", ( K ), results in the response:

 $KD=70$  $KI=10$  $KP=40$  $KVFF=10$  $IL=100$  $BIAS=0$ 

As the FBG10 cannot convert this to a PROFIBUS response, such commands are not supported. Supported commands can be seen from the conversion table in section *5, "Conversion Table"*, page 35

The syntax for a command to a motor controller can be written as follows:

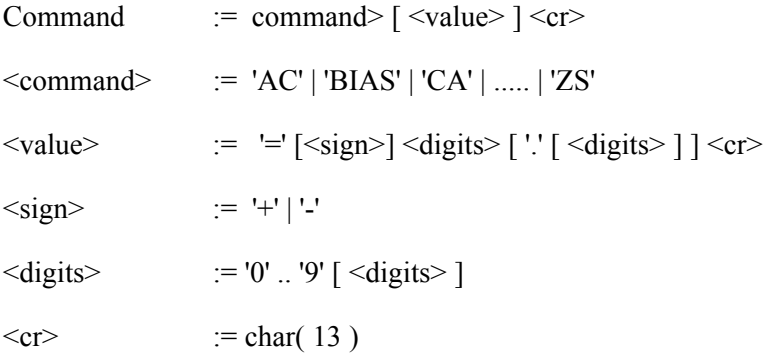

Commands can be divided in three groups:

- 1. Commands which assign a new value to a register in the motor controller.
- 2. Commands which perform control of a motor controller, for example 'RESET'.
- 3. Commands which request contents of a register or about a condition.

Re 1. These commands always include <value>. The PROFIBUS master must set the bit C/Q = 1 as well as Format > 0 in sending this type of command. See section *3.6.1, "Command Description"*, page 21 and section *3.6.2, "Format description"*, page 22. Example:

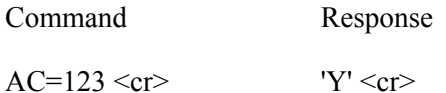

Re 2. These commands omit  $\langle$ value $\rangle$ . The master on PROFIBUS must set the bit C/Q = 1 and set Format = 0 in sending this type of command. See section *3.6.1, "Command Description"*, page 21 and section *3.6.2, "Format description"*, page 22. Example:

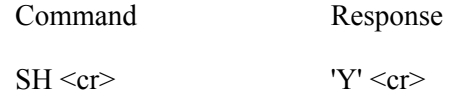

Re 3. These commands omit  $\langle$ value $\rangle$ . The master on PROFIBUS must set the bit C/O = 0 and set Format = 0 ... 9 in sending this type of command. See section *3.6.1, "Command Description"*, page 21 and section *3.6.2, "Format description"*, page 22. Example:

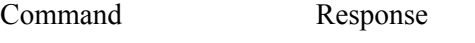

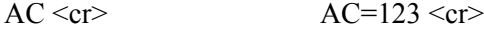

## **4.3 Data-format description**

As mentioned in section *3.6.2, "Format description"*, page 22 the FBG10 supports a series of formats. These are described in section *4.3.1* to section *4.3.9*.

#### **4.3.1 Unsigned integer, (word)**

Format  $= 1$ 

PROFIBUS format: Data format:16 bit Number range: 0 ... 0xFFFF

RS 232 format: Data format: ASCII Number range: '0' ... '65535'

#### **4.3.2 Signed integer**

Format  $= 2$ .

- PROFIBUS format: Data format: 16 bit Number range: 0x8000 ... 0x7FFF
- RS 232 format: Data format: ASCII Number range: '-32768' ... '+32767'

#### **4.3.3 Long integer**

Format  $= 3$ .

- PROFIBUS format: Data format: 32 bit Number range: 0x80000000 ... 0x7FFFFFFF
- RS 232 format: Data format: ASCII Number range: '-2147483648' ... '+2147483647'

#### **4.3.4 Floating point**

Format  $= 4$ 

- PROFIBUS format: Data format: 32 bit Number range: Defined in IEEE
- RS 232 format: Data format: See below. Number range: Defined in IEEE

#### Floating point  $:=$

[ <sign> ] <digits> ['.' [ <digits> ] ] 'E' [<sign>] <digits>

 $<$ sign> := '+' | '-'

 $\langle \text{digits} \rangle$  = '0' ... '9' [  $\langle \text{digits} \rangle$  ]

#### **Example:**

Floating point  $:= 23.45E-12'$ 

Note: As can be seen in section *4.2, "Command Description"*, page 29, JVL motor controllers do not support exponential notation in connection with real numbers. Format=4 can therefore not be used in connection with JVL motor controllers. Use instead a suitable fixed point format.

See section *4.3.6* to section *4.3.9*.

#### **4.3.5 Binary**

Format  $= 5$ .

- PROFIBUS format: Data format: 16 bit Number range: 0 ... 0xFFFF
- RS 232 format: Data format: ASCII Number range: '0000000000000000' ... '1111111111111111'

#### **4.3.6 Fixed point \* 1.0**

Format  $= 6$ .

PROFIBUS format: Data format: 32 bit Number range: 0x80000000 ... 0x7FFFFFFF

RS 232 format: Data format: ASCII Number range: '-2147483648.0' ... '+2147483647.0'

In this fixed point format, the least significant bit in PROFIBUS-data has the value: 1.0.

#### **Example:**

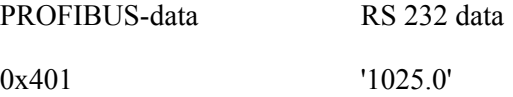

#### **4.3.7 Fixed point \* 10.0**

Format  $= 7$ .

PROFIBUS format: Data format: 32 bit Number range: 0x80000000 ... 0x7FFFFFFF

RS 232 format: Data format: ASCII Number range: '-214748364.8' ... '+214748364.7'

In this fixed point format, the least significant bit in PROFIBUS-data has the value: 0.1

#### **Example:**

PROFIBUS-data RS 232 data

0x401  $'102.5'$ 

#### **4.3.8 Fixed point \* 100.0**

Format  $= 7$ .

PROFIBUS format: Data format: 32 bit Number range: 0x80000000 ... 0x7FFFFFFF

RS 232 format: Data format: ASCII Number range: '-21474836.48' ... '+21474836.47'

In this fixed point format, the least significant bit in PROFIBUS-data has the value: 0.01

#### **Example:**

PROFIBUS-data RS 232 data 0x401 '10.25'

#### **4.3.9 Fixed point \* 1000.0**

Format  $= 7$ .

PROFIBUS format: Data format: 32 bit Number range: 0x80000000 ... 0x7FFFFFFF

RS 232 format: Data format: ASCII Number range: '-2147483.648' ... '+2147483.647'

### **Example:**

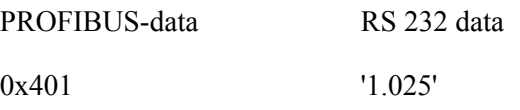

The FBG10 contains a conversion table which is shown below.

This conversion indicates:

#### **INDEX:**

The value which the master writes as output data in COMMAND. See section *3.6, "Description of Output Data"*, page 21.

#### **COMMAND NAME:**

The ASCII-string which the command is converted to on the RS 232 interface.

#### **QUESTION ALLOWED, COMMAND ALLOWED:**

"Question allowed" indicates if it is legal to request the content of a motor controller register. "Command allowed" indicates if it is legal to allocate a value to the motor controller register. See section *4.2, "Command Description"*, page 29.

#### **FORMAT:**

Indicates the default format for the motor controller register.

 $LONGINT =$  Signed integer, 32 bit.  $WORD =$  Unsigned integer, 16 bit. INTEGER = Signed integer, 16 bit. FIXED = Fixed point \* 1000. See section *4.3.9*. NONE  $=$  No data in connection with this command.

Note: By rewriting the table, (carried out by JVL according to customer specifications), the FBG10 can be adapted to other products with another set of commands.

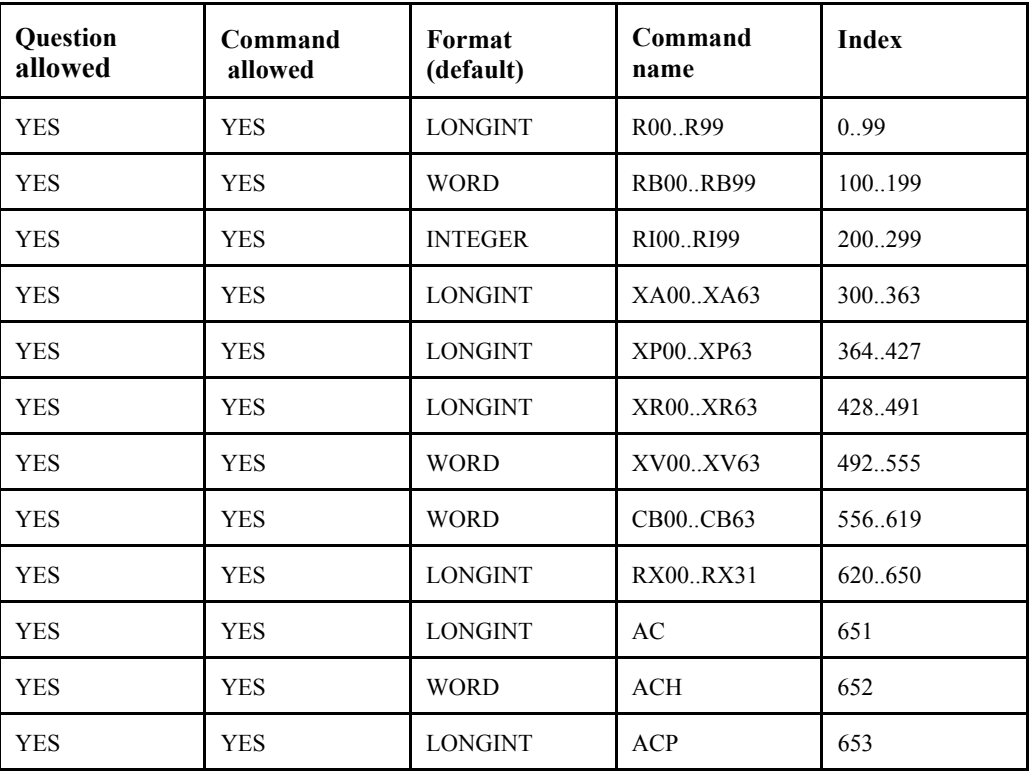

Table.

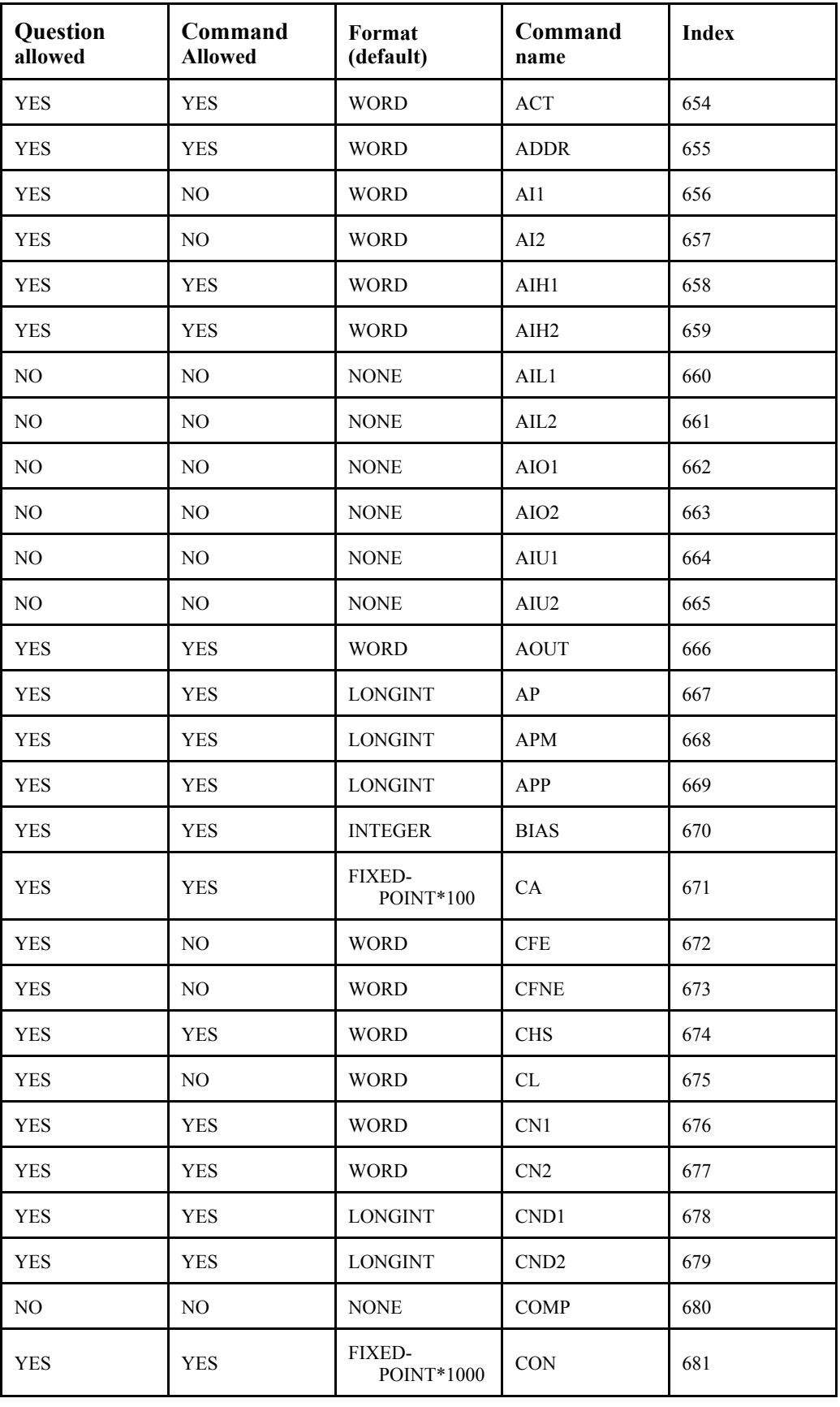

# **5.1 Conversion Table**

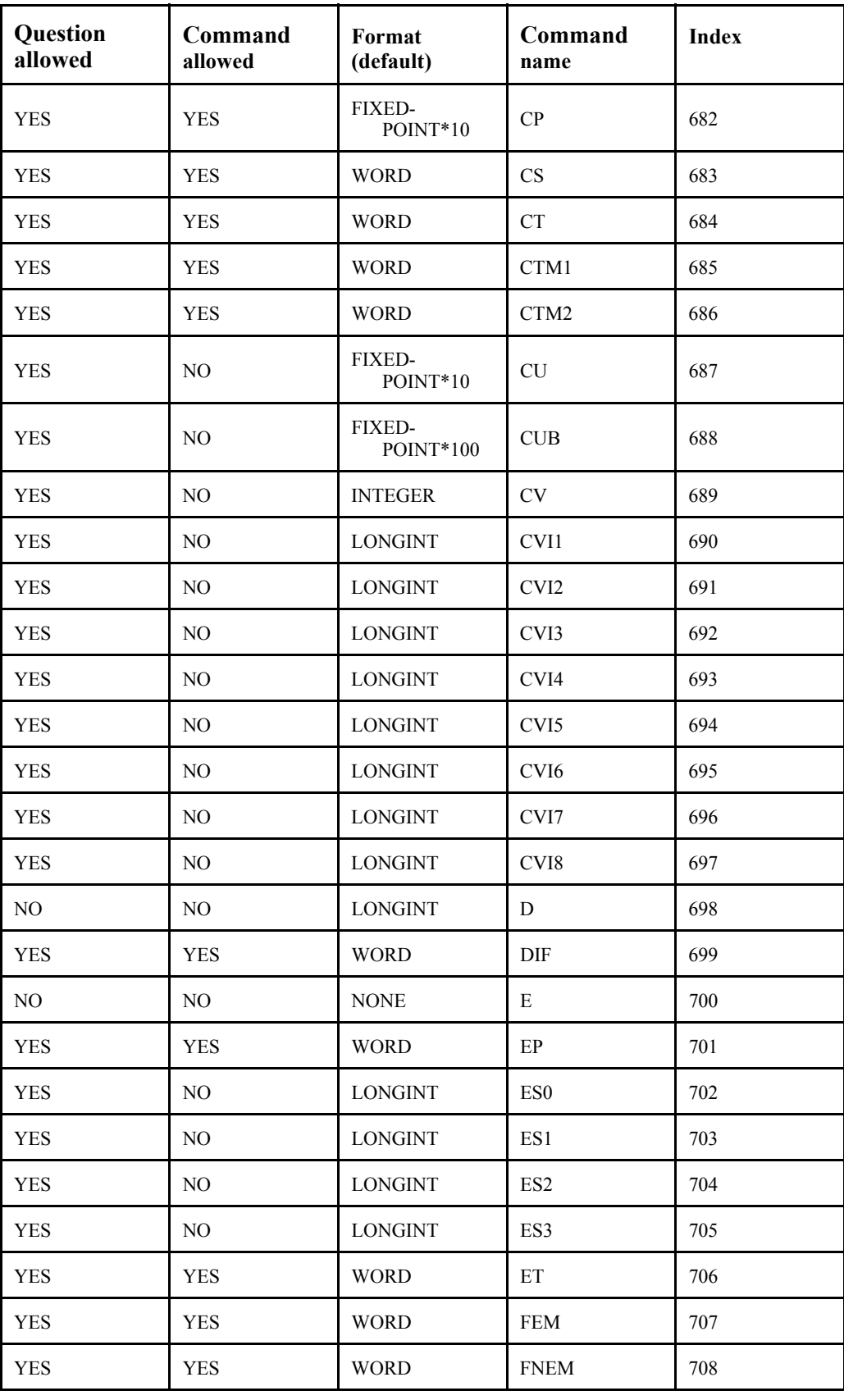

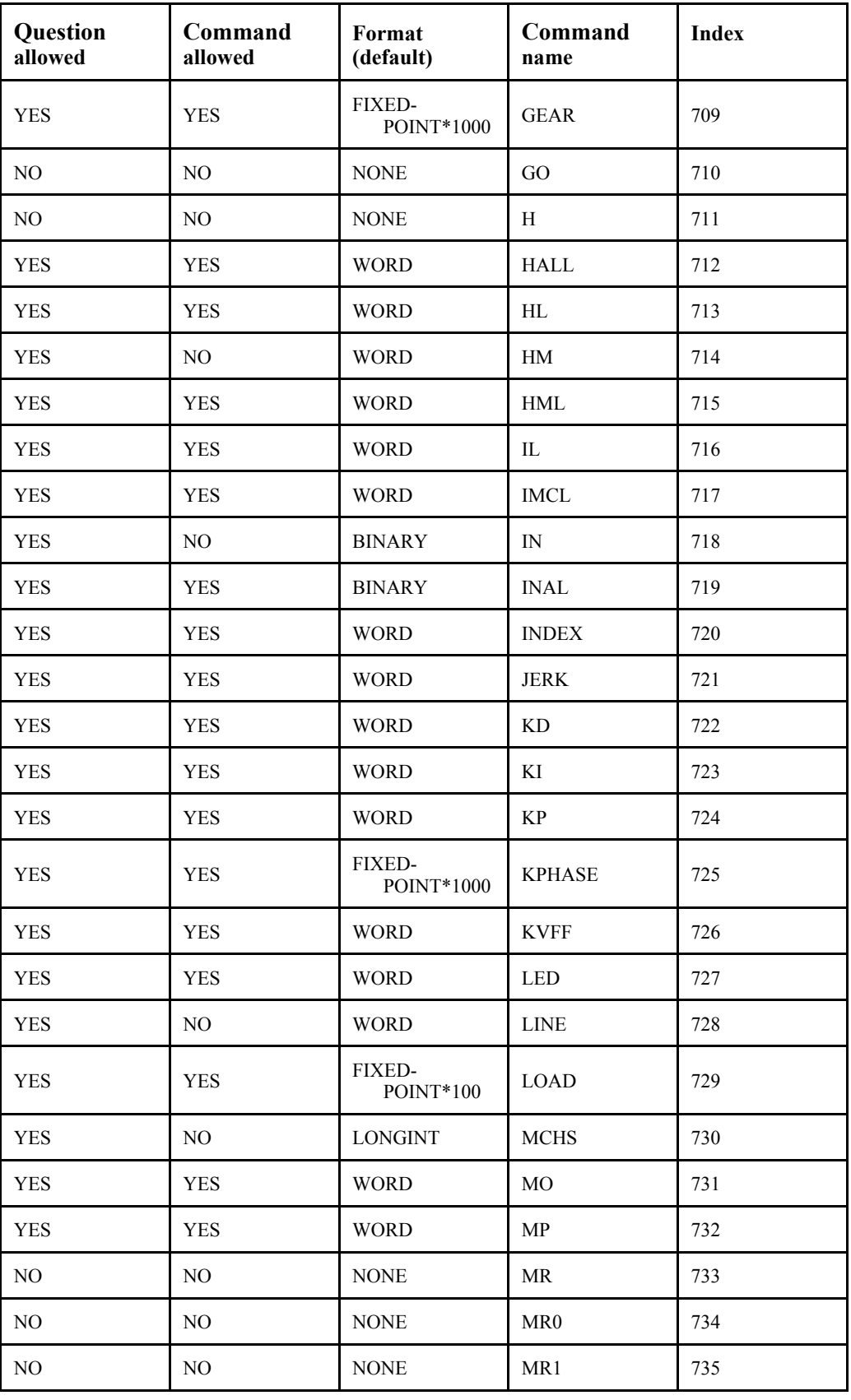

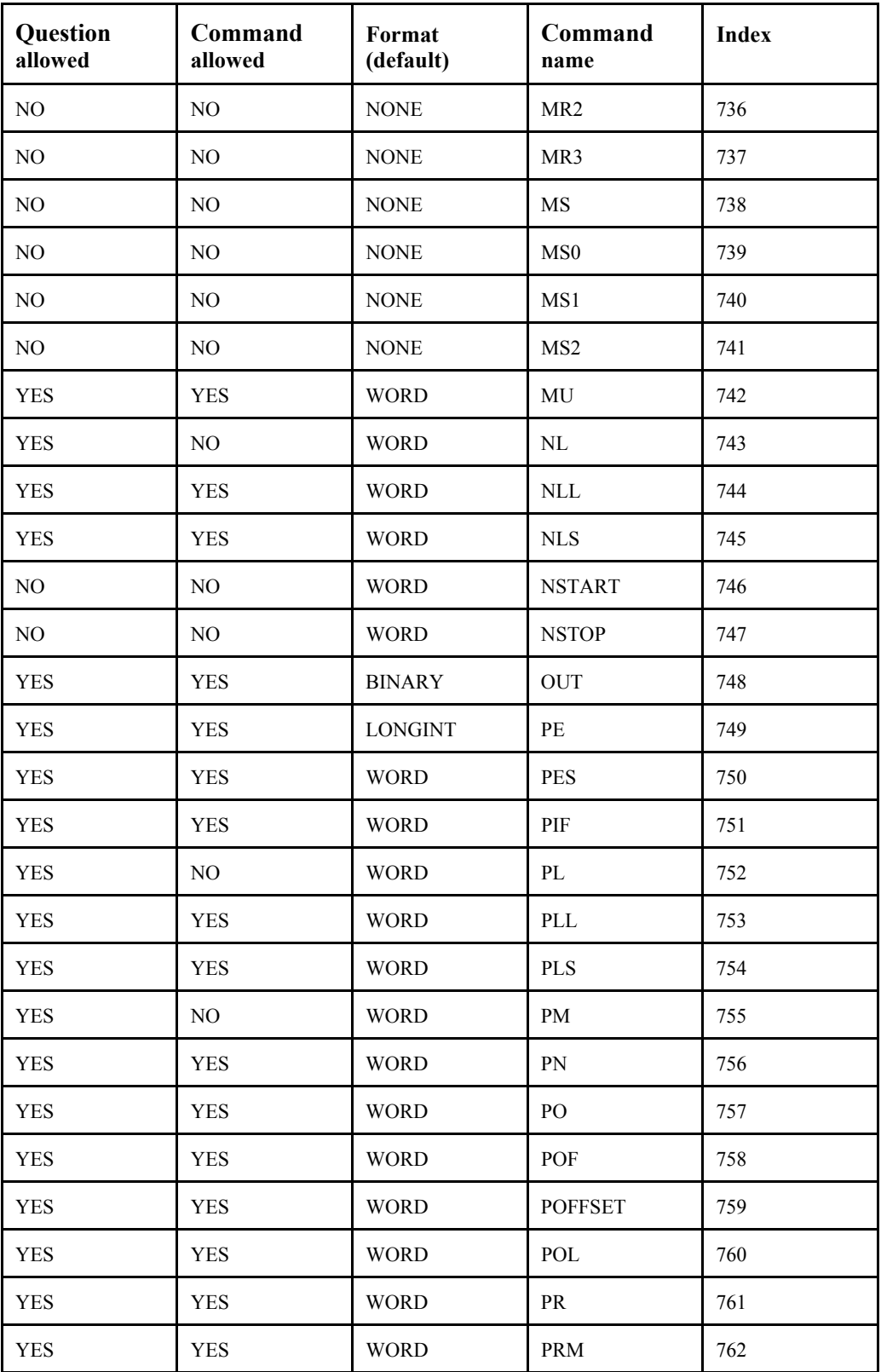

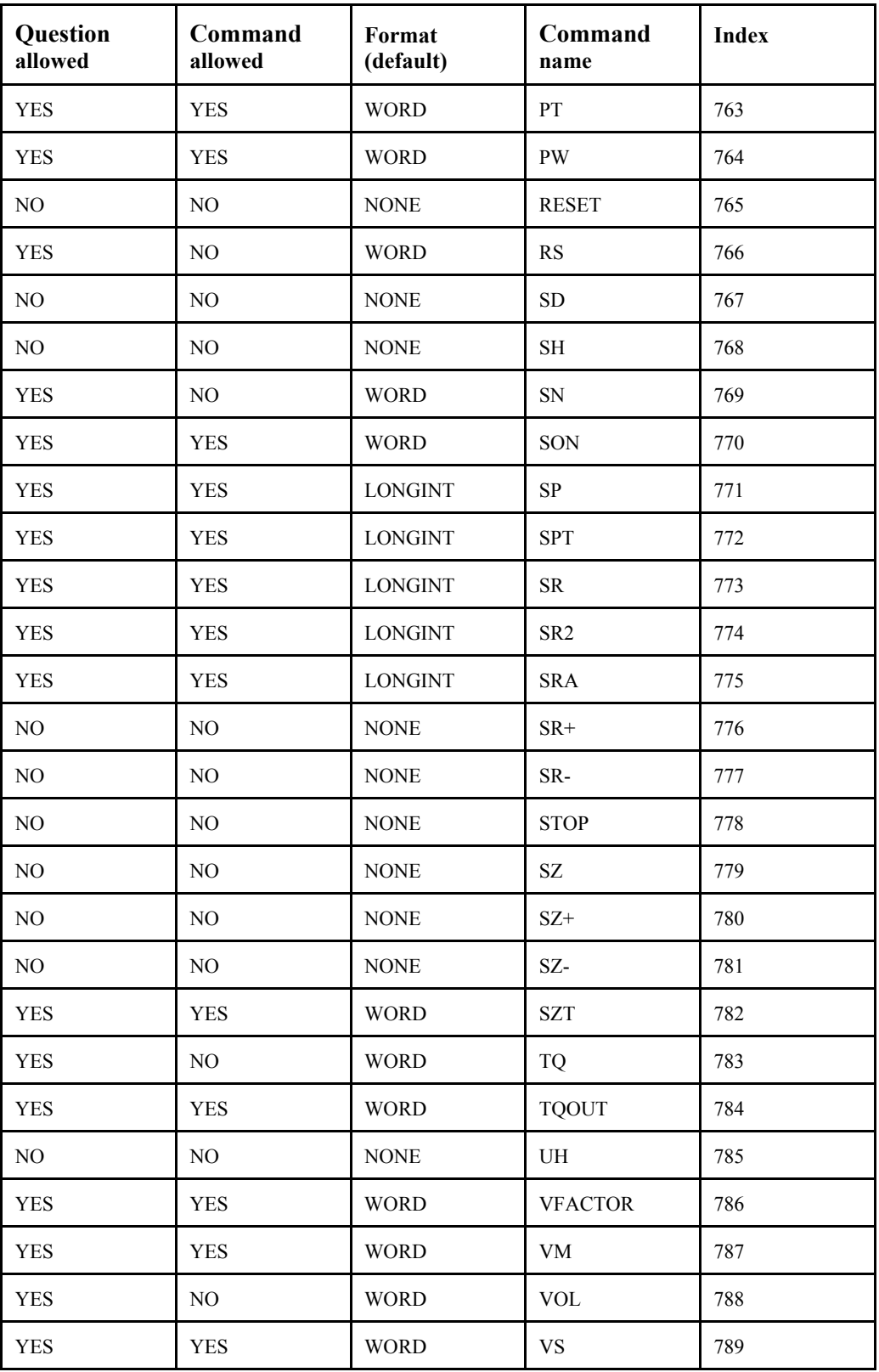

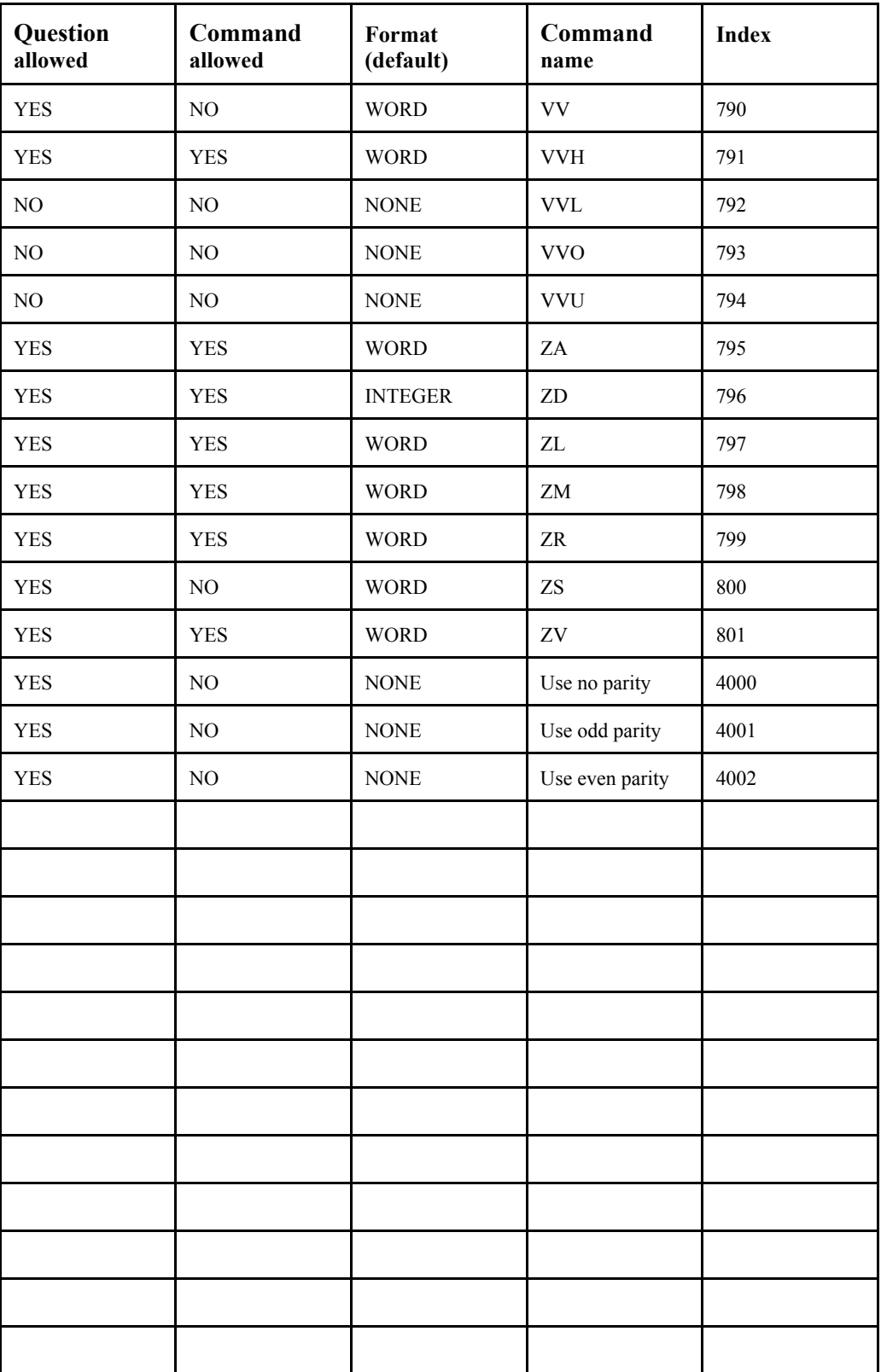

The FBG10 transmits characters on the RS232 interface with no / odd / even parity. By default, no parity is used.

For example, odd parity can be chosen by sending a question with index 4001 on PROFI-BUS. The following commands and questions will then be sent using odd parity. See section *5.1, "Conversion Table"*, page 36.

When receiving characters on the RS232, the FBG10 always ignores a parity-bit.

## **6.1 GSD-file**

; COM PROFIBUS V 3.3, GSD'-Xport ; Time Stamp: 01/31/00, 12:36:39 #Profibus\_DP ; <Unit-Definition-List> GSD\_Revision=1 Vendor Name="JVL INDSTR" Model Name="FBG10" Revision="0.0" Ident\_Number=0x050C Protocol\_Ident=0 Station Type=0 Hardware Release="1.2" Software\_Release="1.2" 9.6 supp=1  $19.\overline{2}$  supp=1 93.75\_supp=1 187.5\_supp=1 500\_supp=1 1.5M\_supp=1 3M\_supp=0 6M\_supp=0  $12M$  supp=0 MaxTsdr\_9.6=60 MaxTsdr\_19.2=60 MaxTsdr\_93.75=60  $MaxTsdr$ <sup>-187.5=60</sup> MaxTsdr\_500=100 MaxTsdr\_1.5M=150 MaxTsdr\_3M=250 MaxTsdr\_6M=450 MaxTsdr\_12M=800 Implementation\_Type="SPC3" Bitmap Device="DPLINK " ; Slave-Specification: Freeze Mode supp=0 Sync\_Mode\_supp=0 Auto Baud supp=1 Min Slave Intervall=1 Max\_Diag\_Data\_Len=8 Modul  $Offset=0$ Slave\_Family=0 ; UserPrmData: Length and Preset: User\_Prm\_Data\_Len=0 ;User\_Prm\_Data= ; <Module-Definition-List> Module="Cfg-Data" 0x17,0x27 EndModule

#### **7.0.1 Specifications:**

Supply Voltage 10-30VDC<br>Current Consumption: 100mA at 24 VDC Current Consumption:<br>RS232 speed: Fieldbus transfer rate<br>Response time Dimensions: HxBxD Weight: 143 gr. Order numbers: FBG10-PROFIBUS-DP FBG10-INTERBUS FBG10-CAN FBG10-DEVICENET

9600-19200 bps<br>1.5Mbits  $1ms + RS232$  transmission time<br>74x72x27 mm

#### **7.0.2 Accessories:**

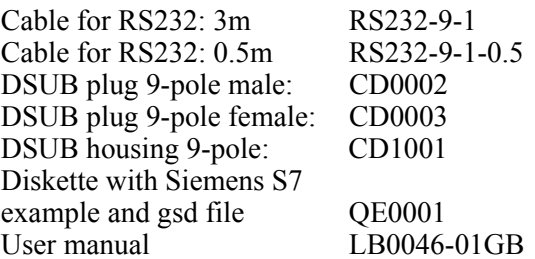

### **8 Index**

**A** ASCII-based protocol for RS232 connection 28 ASCII-string on RS232 36 **B** Binary 22, 25, 31 **C** C/Q (Command/Question) Bit 21, 29 Command description PROFIBUS-DP Output Data 21–22 RS232 29 **Connectors** PROFIBUS<sub>9</sub> RS232 10 Conversion table Conversion table 36–42 PROFIBUS-DP Output Data 22 RS232 Interface 33 **D** Data description PROFIBUS-DP Input Data 26 PROFIBUS-DP Output Data 23 Data formats Binary 22, 25, 31 Data format description 30–33 Fixed point \* 1.0 22, 25, 31 Fixed point \* 10.0 22, 25, 32 Fixed point \* 100.0 22, 25, 32 Fixed point \* 1000.0 22, 25, 32–33 Floating point 22, 25, 30–31 Long integer 22, 25, 30 Signed integer 22, 25, 30 Unsigned integer 22, 25, 30 DGND 11 DIN E 19245 6 DIN-rail mounting 8 **E** ERROR Indicator 13 **F** Field Bus connector 9 FIELD BUS READY Indicator 13 Fixed point \* 1.0 22, 25, 31 Fixed point \* 10.0 22, 25, 32 Fixed point \* 100.0 22, 25, 32 Fixed point \* 1000.0 22, 25, 32–33 FIXED, Motor Controller register format 36 Floating point 22, 25, 30–31 Format description PROFIBUS-DP Input Data 25

PROFIBUS-DP Output Data 22 FORMAT, Motor Controller register 36 FREEZE function 20 **G** GSD-file 46 **I** Ident-number 18 INDEX 36 Input Data, PROFIBUS-DP, Description of 24–26 Installation 7 INTEGER, Motor Controller register format 36 **J** JVL motor controllers 6 **L** Lamp Functions 13 LED Functions 13 Long integer 22, 25, 30 LONGINT, Motor Controller register format 36 **M** Motor Controller register format 36 Mounting 8 **N** NONE, Motor Controller register format 36 **O** Output Data, PROFIBUS-DP, Description of 21–23 **P** Parity 43 Power Indicator 13 PROFIBUS-DP 6 Bus termination 11 C/Q (Command/Question) Bit 21, 29 Command description, Output Data 21–22 Connections 9 Conversion table 22 Data description, Input Data 26 Data description, Output Data 23 Format description, Input Data 25 Format description, Output Data 22 FREEZE function 20 Ident-number 18 Input Data 24–26 Interface 15–26 Output Data 21–23 Station address 12, 19 Status description, Input Data 24–25

# **6 Index**

SYNC function 20 Termination resistor | | **Q** QC (Question Command) 36 **R** Resistance, termination resistor 11 RS232 6 ASCII-string 36 Command description 29 Data format description 30–33 Interface 27–33 RS232 BUSY Indicator 13 RS232 connector 10 RxD/TxD-N 11 RxD/TxD-P 11 **S** SetStationAddress 19 Signed integer 22, 25, 30 Slave FREEZE function 20 Slave Ident-number 18 Slave station address 12, 19 Slave SYNC function 20 Station address 12, 19 Status description, PROFIBUS-DP Input Data 24–25 Status indicator 13 SYNC function 20 **T** Termination resistor | | **U** Unsigned integer 22, 25, 30 **W** Word (Unsigned integer) 22, 25, 30 WORD, Motor Controller register format 36